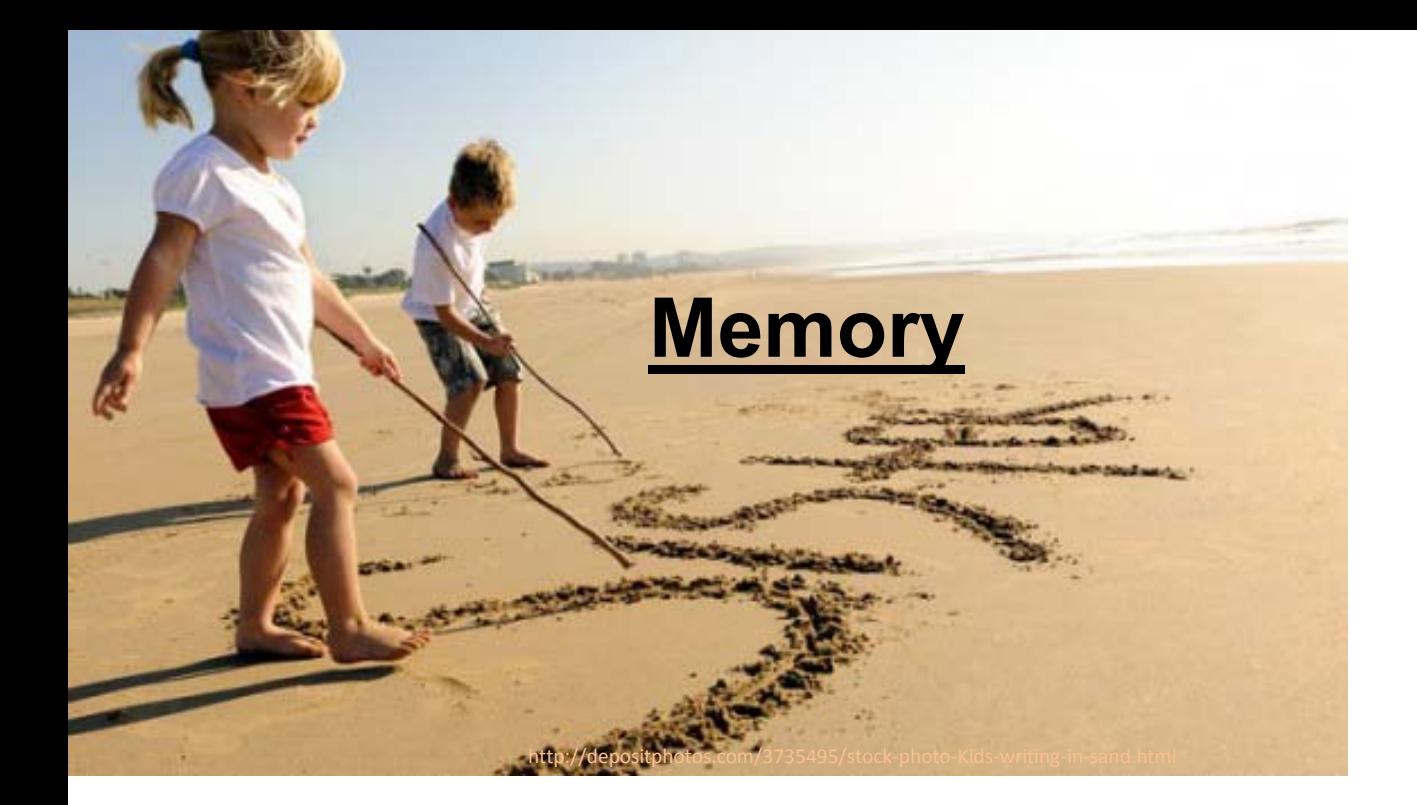

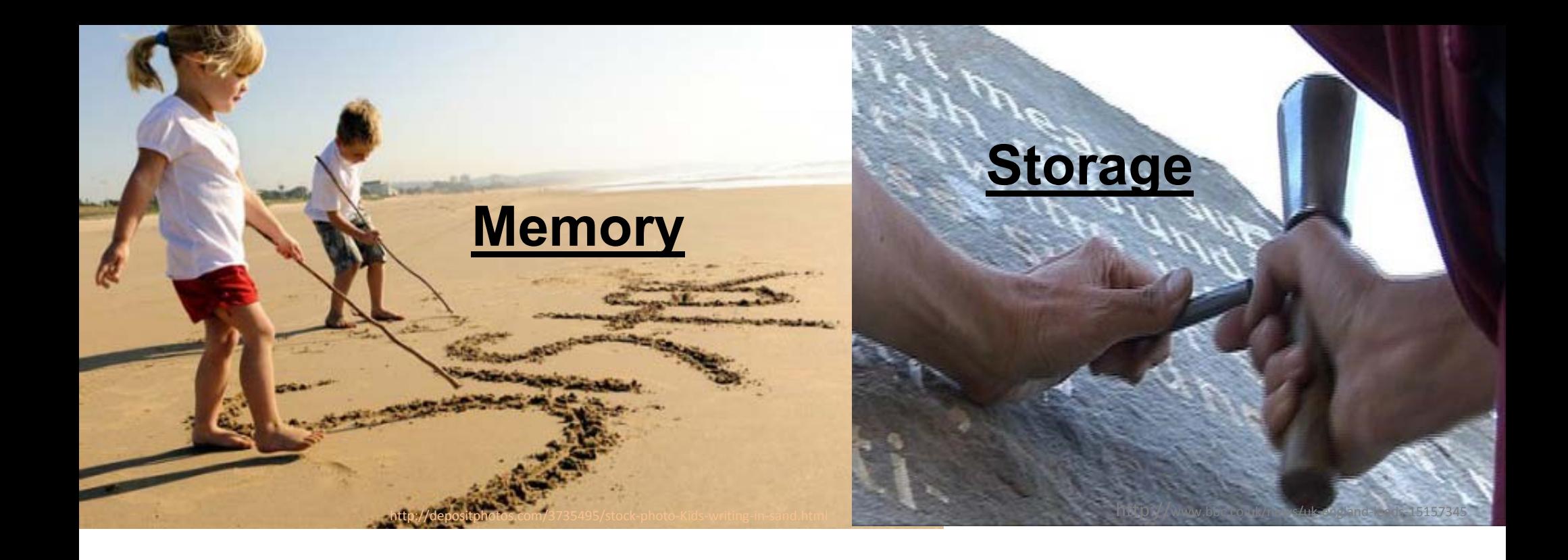

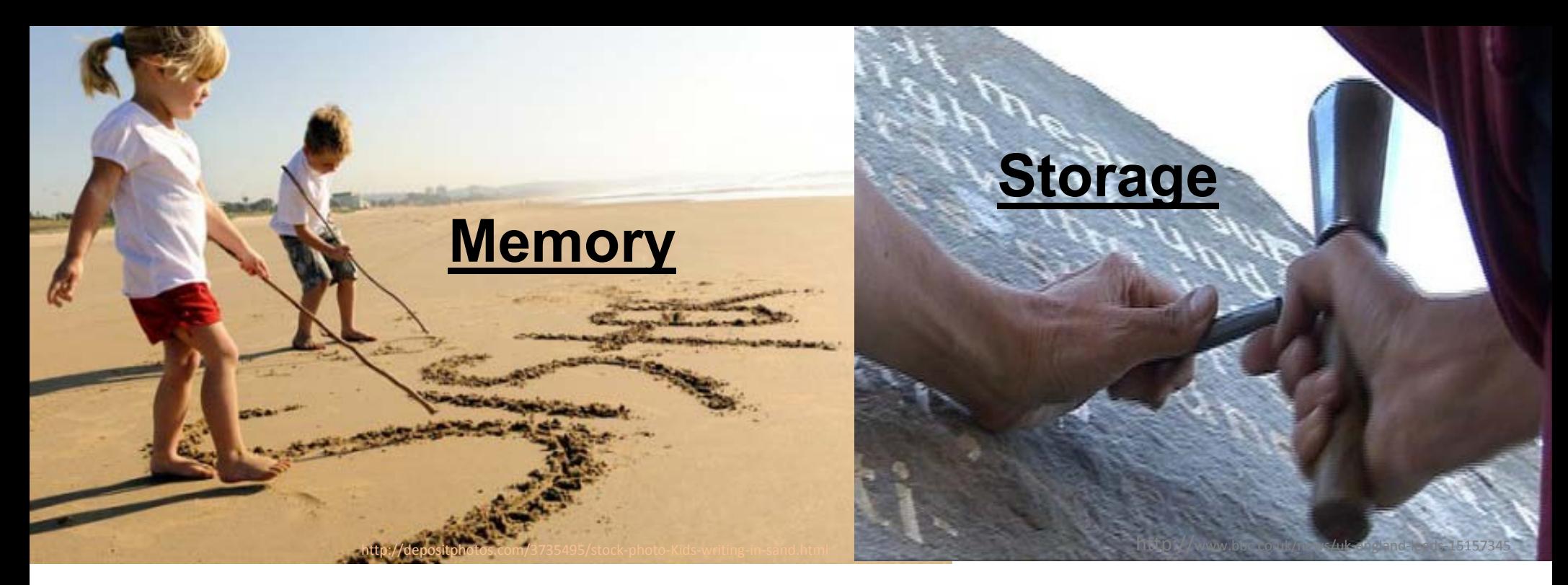

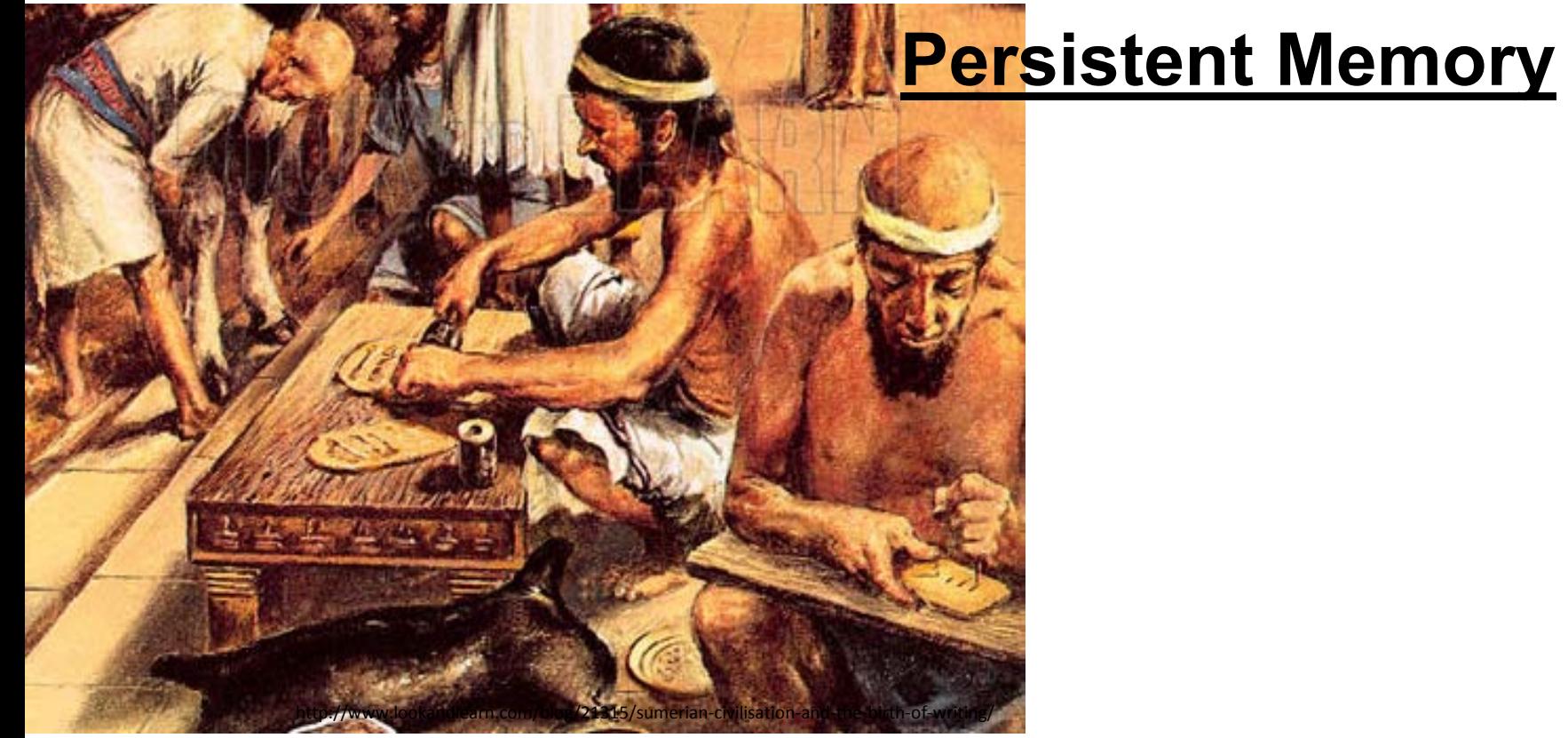

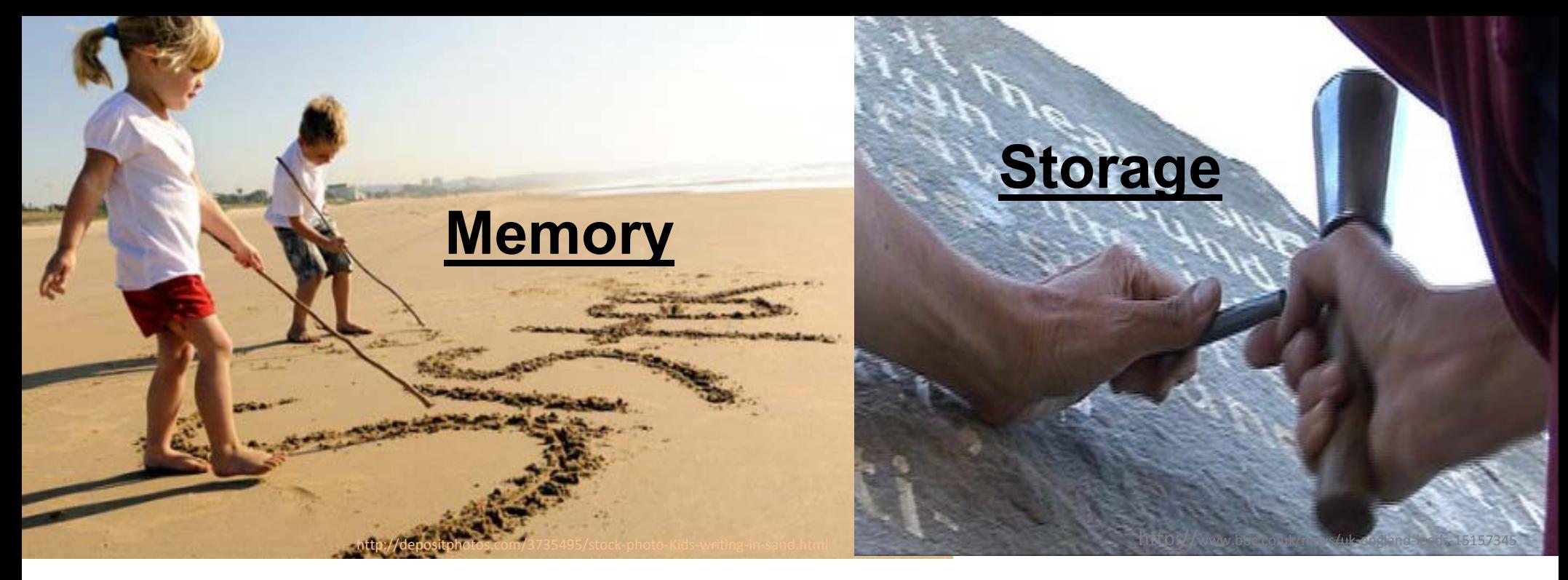

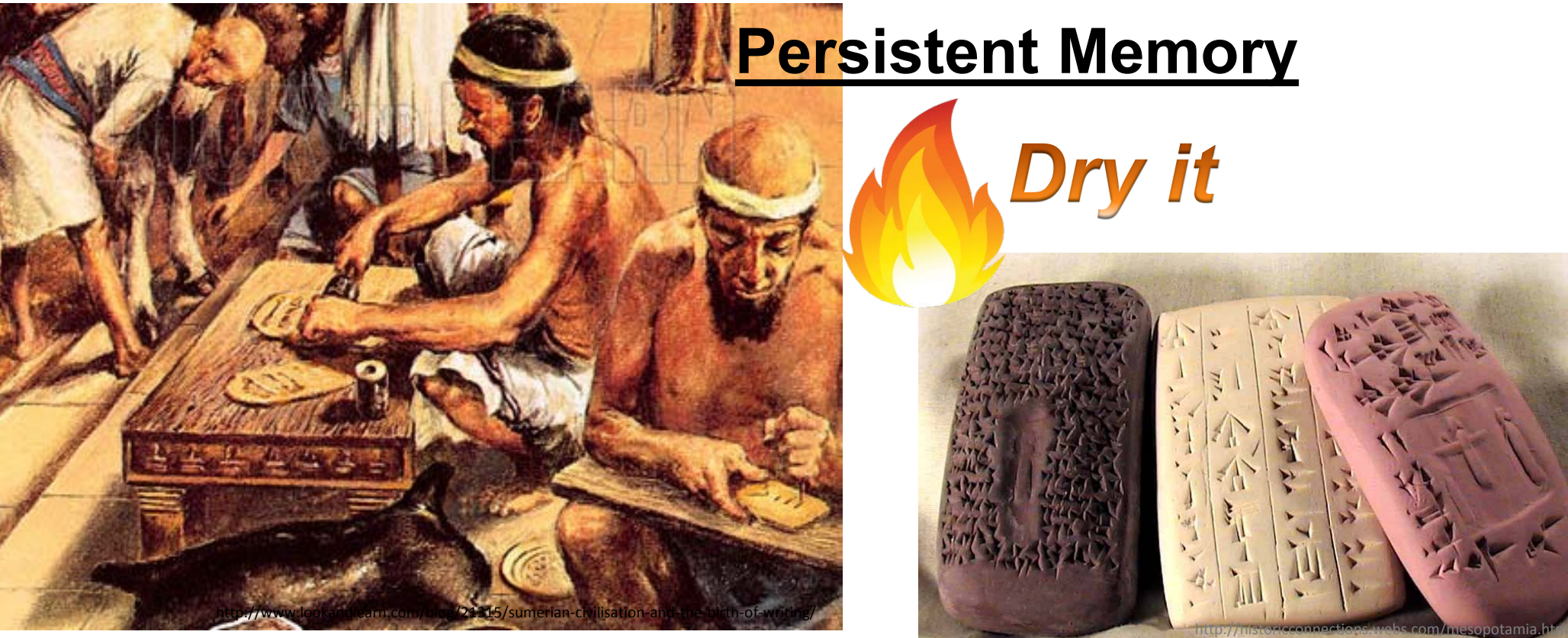

# **How to Turn Data Updates Into Permanent Records?**

- 
- 
- 
- -
	-
	-

# **How to Turn Data Updates Into Permanent Records?**

## *Previous: With "Log"*

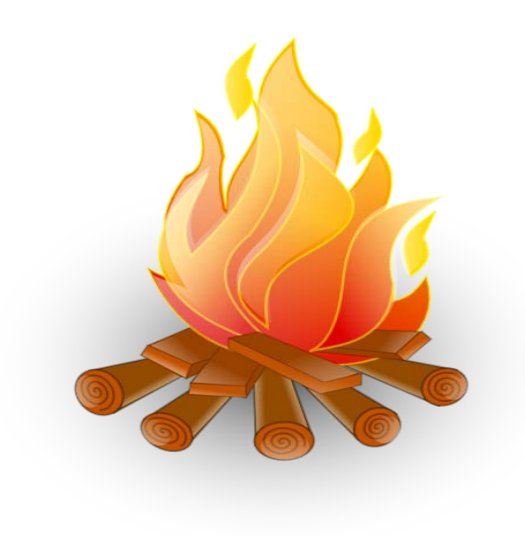

### **Leave original data intact**

# **How to Turn Data Updates Into Permanent Records?**

## *Previous: With "Log"*

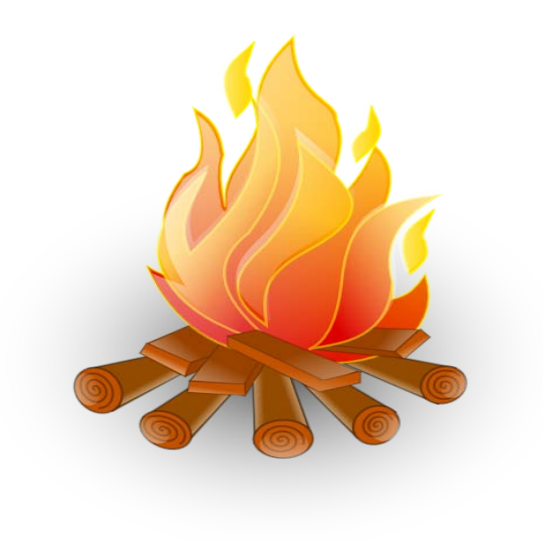

## **Leave original data intact**

## *Our Design: "Kiln"*

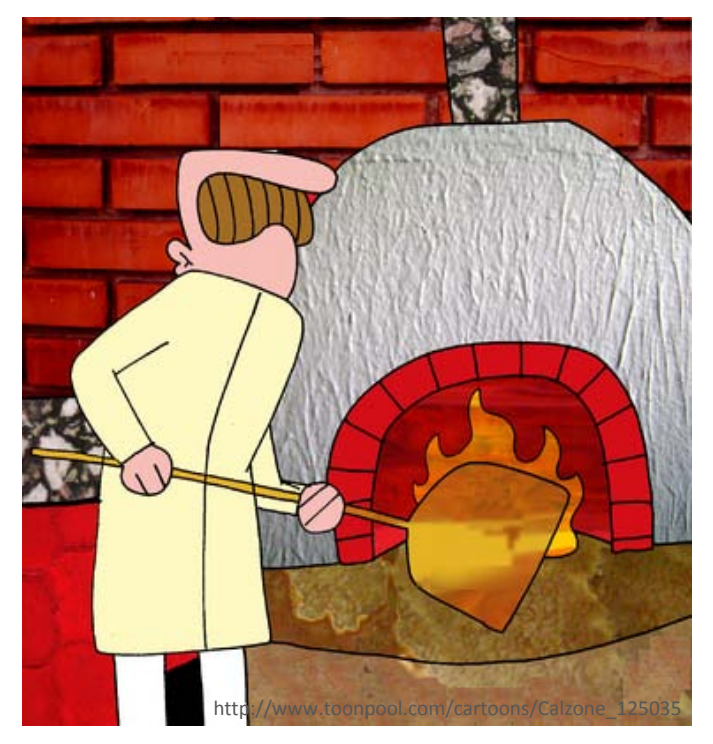

**Directly overwrite original data**

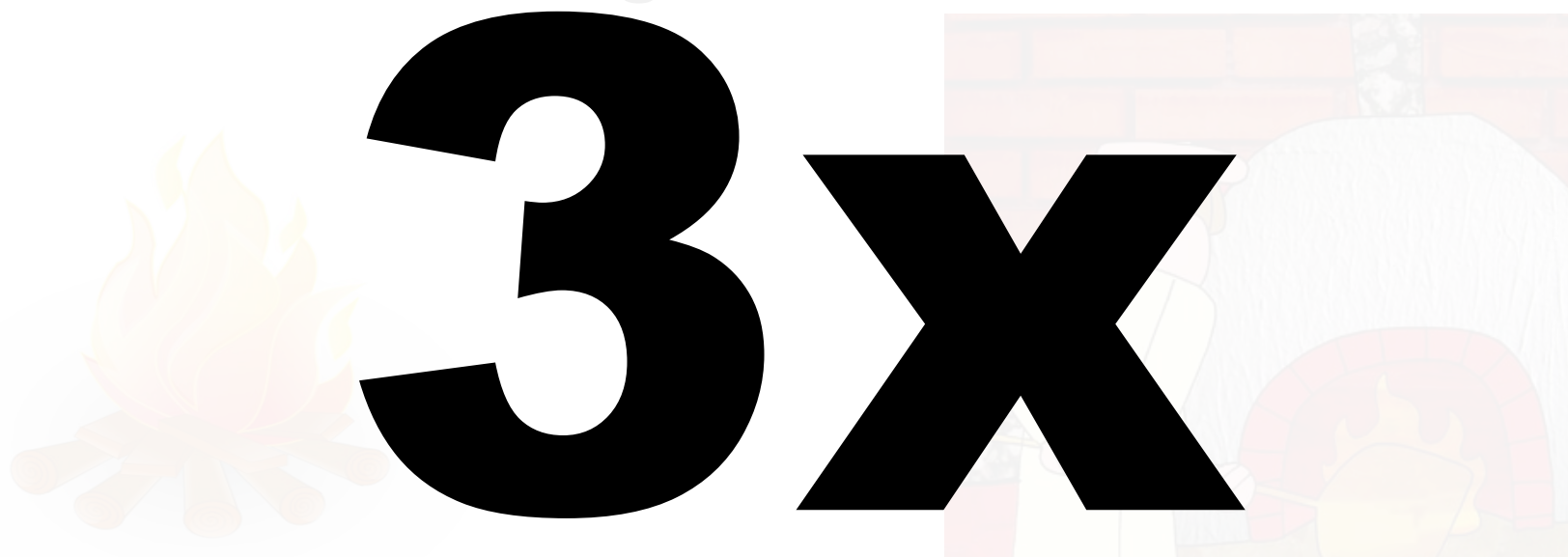

### speedup across 6 benchmarks

# **Details about "Kiln"**

*Closing the Performance Gap Between Systems With and Without Persistence Support*

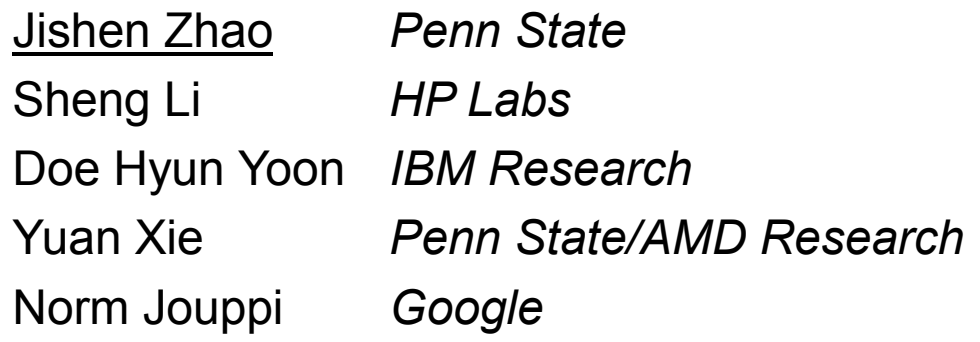

## **Poster Session: Tue (Dec.10) 2 – 3PM Presentation: Wed (Dec. 11) 9:45AM Session 6B** (Alpha Gamma Rho Room)

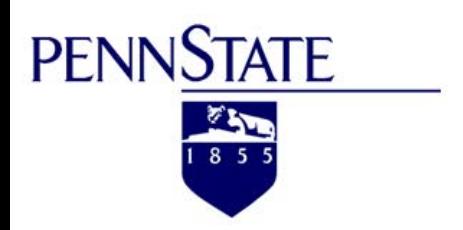

MICRO 2013

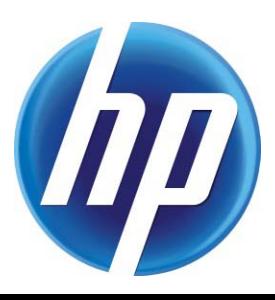